ECO 5350 T. Fomby Intro. Econometrics Fall 2016

## **EXERCISE 8 KEY**

**Purpose**: To learn more about using **indicator (dummy) variables** in multiple regression and the **linear probability model**. **This exercise is due on Thursday, November 10.** 

Work **word problem exercises 2 and 4, pages 233 and 234** in your textbook. Work **computer exercises C3, C6, and C8 on pages 237, 238, and 239** in your textbook. Each of these exercises will count 10 points each. I want you to provide "clean" answer sheets in the sense that I want your answers to be "typed up" using Microsoft Word or some equivalent document using a Mac word processor. I will be taking up all of the exercises.

**2.**

(i)  $\Delta \log(\overline{b w} g h t) = -0.0044 \Delta c i g s = -0.0044(10) = 0.044$  This implies that with increased consumption of 10 cigarettes per day, the baby's average birthweight drops by 4.4%.

(ii) The coefficient on the "white" indicator variable is 0.055. This means that a white child, on average, is expected to have a 5.5% higher birth weight than a non-white child.

(iii) The coefficient on the "motheduc" variable is an unexpected negative number, -0.0030. However, the coefficient is not statistically significant so one shouldn't put too much weight on this counter-intuitive result. This "weird" result might be resulting from the multicollinearity that exists between the *mothedu* and *fathedu* variables. It might be better to model the effect of parent's education on birth weight by forming a combined variable parent's education = *mothedu* + *fathedu*.

(iv) For some reason, probably some missing observations in the second equation, the two regression equations do not have the same number of observations (1,388 for the first equation and 1,191 observations for the second equation. This prevents us from being able to do a subset F- test on the joint significance of the *mothedu* and *fathedu* variables.

# **4.**

(i) The coefficient of -0.283 on the utility variable indicates that the salaries of workers in the utility industry are 28.3 % lower than those in the transportation industry. This difference is statistically significant at least the 5% level because the t-ratio on the utility variable is -  $0.283/0.099 = -2.8585$  and its absolute value, 2.2585, is greater than 2.0 (the two-sigma rule). Again, one could use a p-value calculator and get a p-value for the statistic which is going to be less than 0.05 by quite a bit.

(ii) The exact percentage difference is calculated by the formula  $100[\exp(-0.283) - 1] =$ 

-24.648 %. Thus, we can see for big percentage change the formula (7.10) might be a better one to use as compared to looking at the logarithmic changes.

(iii) The salaries of workers in the consumer product industries are, on average, 2.3 percent higher than in the finance industry,  $0.181 - 0.158 = 0.023$ . The null hypothesis that the salaries of these two industries are not statistically significant would be  $H_0: \beta_3 - \beta_4 = 0$ . This can be tested two equivalent ways:

One can use the conventional t-test:  $t = \frac{\hat{\beta}_3 - \hat{\beta}_4}{\hat{\beta}_3 - \hat{\beta}_4}$  $\frac{\widehat{\beta}_3-\widehat{\beta}_4}{se(\widehat{\beta}_3-\widehat{\beta}_4)}=\frac{\widehat{\beta}_3-\widehat{\beta}_4}{sqrt{ert[v\widehat{ar}(\widehat{\beta}_3)+v\widehat{ar}(\widehat{\beta}_4)}}$ sqrt $[ \hat{\mathit{var}}(\widehat{ \beta}_3) {+} \hat{\mathit{var}}(\widehat{ \beta}_4) {-} 2 \, \hat{\mathit{cov}}(\widehat{ \beta}_3,\widehat{ \beta}_4) ]$ or the F-test where the **unrestricted regression** is the one that is listed and the **restricted regression** is

 $log(salary) = \beta_0 + \beta_1 log(sales) + \beta_2 roe + \beta_3 (finance + consprod) + \beta_5 utility + u.$ The corresponding F-statistic is 2

$$
F_{q,N-K} = \frac{(SSR_r - SSR_{u/)q}}{SSR_u/(N-K)} = \frac{(R_u^2 - R_r^2)/q}{(1 - R_u^2)/(N-K)}.
$$

**C3.** For STATA program key see **Exercise\_C3\_Ch7\_Key.do**

The code is

**\* Use Mlb1.DTA**

**\* The base group is outfielders. Obviously, pitchers are not being considered. regress lsalary years gamesyr bavg hrunsyr rbisyr runsyr fldperc allstar frstbase scndbase thrdbase shrtstop catcher**

**\* Test that salaries do not differ by position test frstbase scndbase thrdbase shrtstop catcher** 

(i) The null hypothesis that catchers and outfielders, on average, earn the same salaries is equivalent to testing the statistical significance of the catcher coefficient since outfielders is the base group. The t-ratio on the catcher variable is 1.93 with a two-sided p-value of 0.054. This ratio is significant at the 5% level if we use a one-sided alternative but not if we use a two-sided alternative.

(ii) Using the "test" statement we get test frstbase scndbase thrdbase shrtstop catcher

 $(1)$  frstbase = 0  $(2)$  scndbase = 0  $(3)$  thrdbase = 0  $(4)$  shrtstop = 0  $(5)$  catcher = 0 F(  $5, 339$ ) = 1.78

 $Prob > F = 0.1168$ 

Given this joint test, we conclude that there is not a significant difference in salaries across nonpitching positions.

(iii) The joint test of part (ii) is a very broad test where most of the salary differentials between positions are not statistically significant. That is, in general, it seems that position doesn't matter except in the case of catchers which tend to "wear out" earlier due to the grueling nature of the position.

**C6**. For STATA program key see **Exercise\_C6\_Ch7\_Key.do**

The code is

**\* Use SLEEP75.dta \* Male regression equation regress sleep totwrk educ age agesq yngkid if male == 1 \* Female regression equation regress sleep totwrk educ age agesq yngkid if male == 0 \* Generate multiplicative dummies generate totwrk\_male = totwrk\*male generate educ\_male = educ\*male generate age\_male = age\*male generate agesq\_male = agesq\*male generate yngkid\_male = yngkid\*male \* Additive/Multiplicative Dummy model (unrestricted regression) regress sleep totwrk educ age agesq yngkid male totwrk\_male educ\_male age\_male agesq\_male yngkid\_male \* Chow test for difference between male and female groups test male totwrk\_male educ\_male age\_male agesq\_male yngkid\_male \* Restricted regression which assumes apriori that the groups are the same regress sleep totwrk educ age agesq yngkid \* Testing the joint significance of the multiplicative dummies regress sleep totwrk educ age agesq yngkid male totwrk\_male educ\_male age\_male agesq\_male yngkid\_male test totwrk\_male educ\_male age\_male agesq\_male yngkid\_male \* Model with only intercept shift regress sleep totwrk educ age agesq yngkid male**

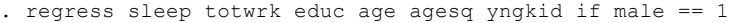

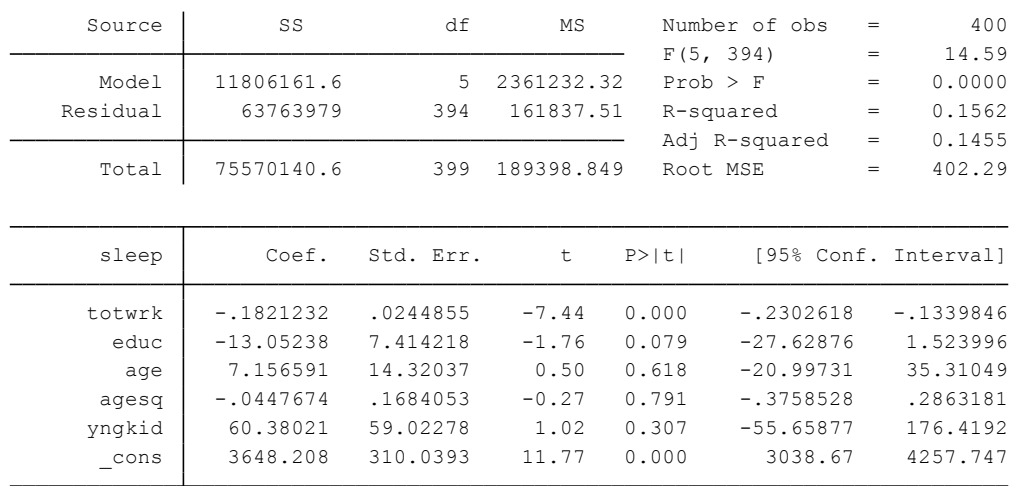

#### Here is the regression for **females**:

. regress sleep totwrk educ age agesq yngkid if male == 0

| Source   | SS          | df        | MS         |        | Number of obs | $=$               | 306                  |
|----------|-------------|-----------|------------|--------|---------------|-------------------|----------------------|
|          |             |           |            |        | F(5, 300)     | $=$               | 6.50                 |
| Model    | 6201576.18  | 5         | 1240315.24 |        | Prob > F      | $\qquad \qquad =$ | 0.0000               |
| Residual | 57288575.9  | 300       | 190961.92  |        | R-squared     | $\qquad \qquad =$ | 0.0977               |
|          |             |           |            |        | Adj R-squared | $\qquad \qquad =$ | 0.0826               |
| Total    | 63490152.1  | 305       | 208164.433 |        | Root MSE      | $\qquad \qquad =$ | 436.99               |
|          |             |           |            |        |               |                   |                      |
| sleep    | Coef.       | Std. Err. | t          | P >  t |               |                   | [95% Conf. Interval] |
| totwrk   | $-.1399495$ | .0276594  | $-5.06$    | 0.000  | $-.1943806$   |                   | $-.0855184$          |
| educ     | $-10.20514$ | 9.588848  | $-1.06$    | 0.288  | $-29.07506$   |                   | 8.664787             |
| age      | $-30.35657$ | 18.53091  | $-1.64$    | 0.102  | $-66.82361$   |                   | 6.110464             |
| aqesq    | .3679406    | .2233398  | 1.65       | 0.101  | $-.0715705$   |                   | .8074516             |
| yngkid   | $-118.2826$ | 93.18757  | $-1.27$    | 0.205  | $-301.6667$   |                   | 65.10154             |
| cons     | 4238.729    | 384.8923  | 11.01      | 0.000  | 3481.299      |                   | 4996.16              |

The signs of the "yngkid" variable are different for males and females: The more young kids in the family, the less sleep women have (however, not statistically significant) while the number of young kids in the family does not seem to affect the number of hours of sleep very much for men. Also the signs of the coefficients of age and age^2 are different for males as compared to females. The quadratic age profile equation for males is concave and has a peak at 80.04 years  $(age* = 7.156/(2*0.0447) = 80.04)$  while the quadratic age profile equation for females is convex and has a trough at 41.36 years (age\* =  $30.356/(2*0.367) = 41.36$ ). Sleep for males essentially increases throughout their lifetimes while, for women, their sleep decreases until age 41 and then increases thereafter.

(ii) Here is the Stata output for the Chow Test of significant different in the male and female sleep equations:

> d\_male . regress sleep totwrk educ age agesq yngkid male totwrk male educ male age male agesq male yngki

| Source      | SS          | df        | MS         | Number of obs |               | $=$                               | 706                  |
|-------------|-------------|-----------|------------|---------------|---------------|-----------------------------------|----------------------|
|             |             |           |            |               | F(11, 694)    | $=$                               | 9.48                 |
| Model       | 18187280.8  | 11        | 1653389.17 |               | $Prob$ > $F$  | $=$                               | 0.0000               |
| Residual    | 121052555   | 694       | 174427.313 |               | R-squared     | $=$                               | 0.1306               |
|             |             |           |            |               | Adj R-squared | $\hspace{1.6cm} = \hspace{1.6cm}$ | 0.1168               |
| Total       | 139239836   | 705       | 197503.313 |               | Root MSE      | $=$                               | 417.64               |
|             |             |           |            |               |               |                                   |                      |
| sleep       | Coef.       | Std. Err. | t          | P >  t        |               |                                   | [95% Conf. Interval] |
| totwrk      | $-.1399495$ | .0264349  | $-5.29$    | 0.000         | $-.1918514$   |                                   | $-.0880476$          |
| educ        | $-10.20514$ | 9.164321  | $-1.11$    | 0.266         | $-28.19826$   |                                   | 7.787983             |
| age         | $-30.35657$ | 17.71049  | $-1.71$    | 0.087         | $-65.12914$   |                                   | 4.415998             |
| agesg       | .3679406    | .2134519  | 1.72       | 0.085         | $-.0511483$   |                                   | .7870294             |
| yngkid      | $-118.2826$ | 89.06187  | $-1.33$    | 0.185         | $-293.1456$   |                                   | 56.58047             |
| male        | $-590.5211$ | 488.7916  | $-1.21$    | 0.227         | $-1550.209$   |                                   | 369.1665             |
| totwrk male | $-.0421737$ | .036674   | $-1.15$    | 0.251         | $-.114179$    |                                   | .0298317             |
| educ male   | $-2.847243$ | 11.96795  | $-0.24$    | 0.812         | $-26.34497$   |                                   | 20.65048             |
| age male    | 37.51316    | 23.12332  | 1.62       | 0.105         | $-7.886888$   |                                   | 82.91321             |
| agesq male  | $-.4127079$ | .2759136  | $-1.50$    | 0.135         | $-1.9544333$  |                                   | .1290175             |
| yngkid male | 178.6628    | 108.1051  | 1.65       | 0.099         | $-33.5895$    |                                   | 390.915              |
| cons        | 4238.729    | 367.8519  | 11.52      | 0.000         | 3516.493      |                                   | 4960.965             |

. test male totwrk male educ male age male agesq male yngkid male

```
Prob > F = 0.0495F( 6, 694) = 2.12(6) yngkid male = 0
(5) agesq_male = 0
(4) age_male = 0
(3) educ male = 0
(2) totwrk male = 0
(1) male = 0
```
The conclusion is that the male and female sleep equations are statistically different. The Fstatistic for the Chow test is 2.12 with a p-value of 0.0495 < 0.05.

It should be noted that using the "separate regressions" approach will give you the same answer.

From the above two separate regressions we see  $SSR_{male} = 63763979$  and  $SSR_{female} =$ 57288575.9. Therefore, from the separate equations we see the unrestricted sum-of-squared errors is  $SSR_u = SSR_{male} + SSR_{female} = 121052555$  as reported in the analysis-of-variance table in the unrestricted model (the additive/multiplicative dummy variable model).

The restricted regression assuming the two groups are the same is

. regress sleep totwrk educ age agesq yngkid

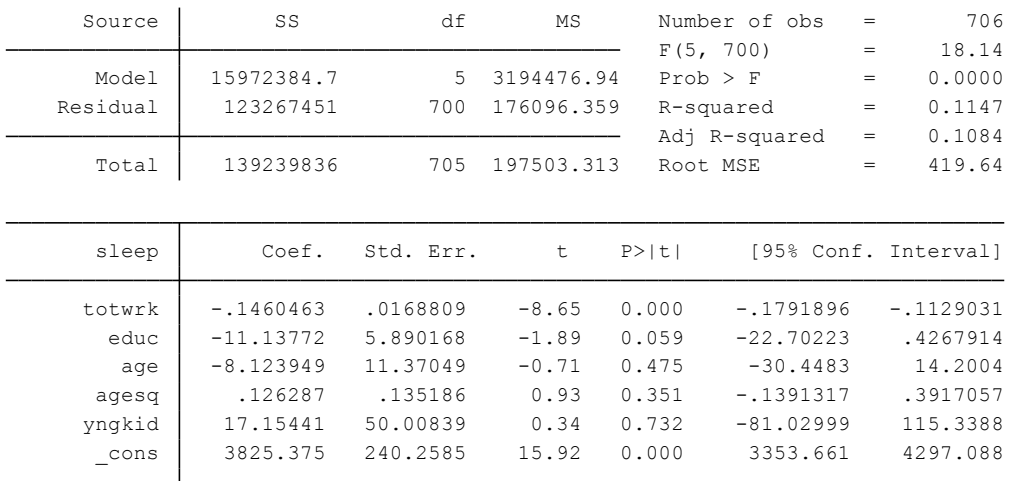

Then the Chow test F-statistic using this different approach is the same as reported above, namely,

 $F = \frac{(123267451 - 121052555)/6}{434953555/(326.43)}$  $\frac{3207431 - 12103233370}{121052555/(706-12)} = 2.12$ 

(iii) Now we do a joint test of the multiplicative dummies in the additive/multiplicative dummy model.

```
> d_male
. regress sleep totwrk educ age agesq yngkid male totwrk male educ male age male agesq male yngki
           Prob > F = 0.2814F( 5, 694) = 1.26(5) yngkid male = 0
 (4) agesq male = 0
 (3) age male = 0
(2) educ male = 0
(1) totwrk male = 0
. test totwrk male educ male age male agesg male yngkid male
```
From this joint test, we see that the multiplicative dummies are not jointly significant because the joint F-test has a p-value  $= 0.2814$  that is greater than 0.05. Maybe the simplest model we can entertain is to model the group differences as simply an additive (intercept) shift in the regression equation. This model is estimated to be

. regress sleep totwrk educ age agesq yngkid male

| Source                 | SS                                     | df                               | MS                         |                           | Number of obs<br>$=$                                    | 706                              |
|------------------------|----------------------------------------|----------------------------------|----------------------------|---------------------------|---------------------------------------------------------|----------------------------------|
| Model                  | 17092058.6                             | 6                                | 2848676.43                 | F(6, 699)<br>$Prob$ > $F$ | $=$<br>$\qquad \qquad =$                                | 16.30<br>0.0000                  |
| Residual               | 122147777                              | 699                              | 174746.462                 | R-squared                 | $\qquad \qquad =$                                       | 0.1228                           |
| Total                  | 139239836                              | 705                              | 197503.313                 | Root MSE                  | Adj R-squared<br>$\qquad \qquad =$<br>$\qquad \qquad =$ | 0.1152<br>418.03                 |
| sleep                  | Coef.                                  | Std. Err.                        | $\mathsf{t}$               | P >  t                    |                                                         | [95% Conf. Interval]             |
| totwrk<br>educ         | $-.1634235$<br>$-11.71327$             | .0181634<br>5.871952             | $-9.00$<br>$-1.99$         | 0.000<br>0.046            | $-.1990848$<br>$-23.24205$                              | $-.1277622$<br>$-.1844947$       |
| age<br>agesq           | $-8.697402$<br>.1284415<br>$-.0228006$ | 11,32909<br>.1346696<br>50.27641 | $-0.77$<br>0.95<br>$-0.00$ | 0.443<br>0.341<br>1.000   | $-30.94053$<br>$-.1359638$<br>$-98.73367$               | 13.54572<br>.3928469<br>98.68807 |
| yngkid<br>male<br>cons | 87.75455<br>3840.852                   | 34.66794<br>239.4139             | 2.53<br>16.04              | 0.012<br>0.000            | 19.68877<br>3370.795                                    | 155.8203<br>4310.909             |

```
. test age agesq yngkid
```

```
Prob > F = 0.4292F( 3, 699) = 0.92( 3) yngkid = 0
( 2) agesq = 0
( 1) age = 0
```
From these results we can see that the variables *age*, *agesq*, and *yngkid* are not jointly significant since the F-statistic has a probability value that is greater than 0.05. This suggests that we should look at the model that has an additive dummy "male" and, in addition, only the variables *totwrk* and *educ.* This Final model is reported below. All of the variables in the model are statistically significant.

## **Final Model:**

. regress sleep totwrk educ male

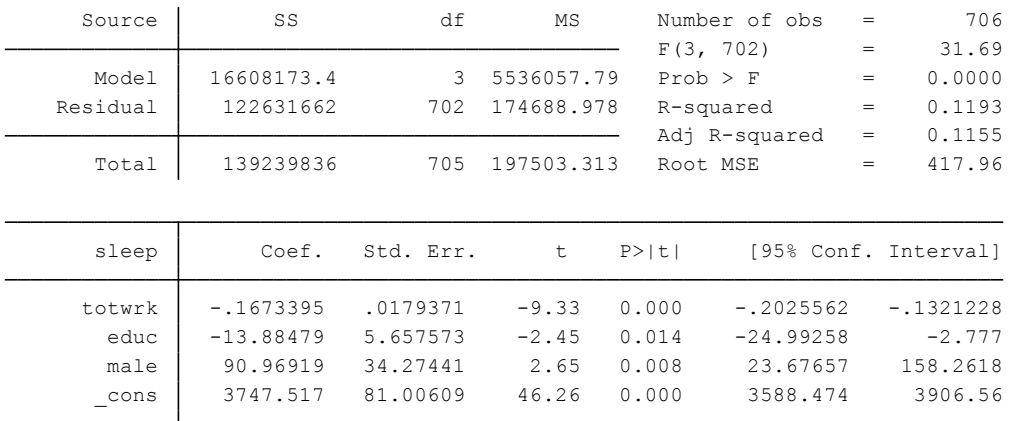

#### **C8.** For STATA program key see **Exercise\_C8\_Ch7\_Key.do**

The code is

**\* Use Loanapp.dta \* Simplest regression without additional controls regress approve white \* Regression with controls regress approve white hrat obrat loanprc unem male married dep sch cosign chist pubrec mortlat1 mortlat2 vr \* Regression with controls plus interaction term. generate obrat\_white = obrat\*white regress approve white hrat obrat loanprc unem male married dep sch cosign chist pubrec mortlat1 mortlat2 vr obrat\_white**

(i) The coefficient would be positive and significant.

(ii) Here is the simple LPM:

. regress approve white

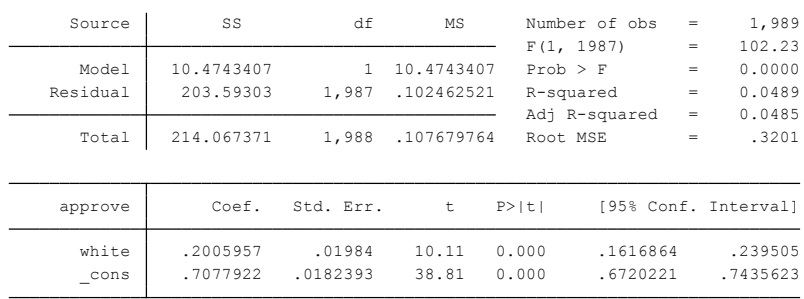

The coefficient on the white indicator variable is positive and statistically significant, preliminarily indicating discrimination in the loan market, **but**, we don't have any additional control variables. The coefficient of 0.20 is pretty large indicating that in going from a nonwhite applicant to a white applicant, the probability of approval increases by 20%.

(ii) Here is the LPM regression with the additional control variables:

. regress approve white hrat obrat loanprc unem male married dep sch cosign chist pubrec mortlat1 mortlat2 vr

| Source   | SS          | df        | MS         |              | Number of obs | $=$ | 1,971                |
|----------|-------------|-----------|------------|--------------|---------------|-----|----------------------|
|          |             |           |            |              | F(15, 1955)   | $=$ | 25.86                |
| Model    | 35.4004787  | 15        | 2.36003192 | $Prob$ > $F$ |               | $=$ | 0.0000               |
| Residual | 178.393534  | 1,955     | .09124989  |              | R-squared     | $=$ | 0.1656               |
|          |             |           |            |              | Adj R-squared | $=$ | 0.1592               |
| Total    | 213.794013  | 1,970     | .10852488  | Root MSE     |               | =   | .30208               |
|          |             |           |            |              |               |     |                      |
| approve  | Coef.       | Std. Err. | t          | P >  t       |               |     | [95% Conf. Interval] |
| white    | .1288196    | .0197317  | 6.53       | 0.000        | .0901223      |     | .1675169             |
| hrat     | .001833     | .0012632  | 1.45       | 0.147        | $-.0006444$   |     | .0043104             |
| obrat    | $-10054318$ | .0011018  | $-4.93$    | 0.000        | $-.0075926$   |     | $-.003271$           |
| loanprc  | $-.1473001$ | .0375159  | $-3.93$    | 0.000        | $-.2208755$   |     | $-10737246$          |
| nnem     | $-10072989$ | .003198   | $-2.28$    | 0.023        | $-.0135708$   |     | $-.0010271$          |
| male     | $-10041441$ | .0188644  | $-0.22$    | 0.826        | $-.0411405$   |     | .0328523             |
| married  | .0458241    | .0163077  | 2.81       | 0.005        | .0138418      |     | .0778064             |
| dep      | $-.0068274$ | .0067013  | $-1.02$    | 0.308        | $-.0199699$   |     | .0063151             |
| sch      | .0017525    | .0166498  | 0.11       | 0.916        | $-.0309006$   |     | .0344057             |
| cosign   | .0097722    | .0411394  | 0.24       | 0.812        | $-.0709094$   |     | .0904538             |
| chist    | .1330267    | .0192627  | 6.91       | 0.000        | .0952492      |     | .1708043             |
| pubrec   | $-.2419268$ | .0282274  | $-8.57$    | 0.000        | $-.2972858$   |     | $-.1865677$          |
| mortlat1 | $-.0572511$ | .050012   | $-1.14$    | 0.252        | $-.1553336$   |     | .0408314             |
| mortlat2 | $-.1137234$ | .0669838  | $-1.70$    | 0.090        | $-.2450905$   |     | .0176438             |
| vr       | $-.0314408$ | .0140313  | $-2.24$    | 0.025        | $-.0589586$   |     | $-.0039229$          |
| cons     | .9367312    | .0527354  | 17.76      | 0.000        | .8333077      |     | 1.040155             |

The coefficient on the white indicator variable is still positive and statistically significant but has fallen in magnitude to 0.128 from 0.20. There is still evidence of discrimination against nonwhites.

#### (iii) Here is the LPM regression with the additional interaction term obrat\_white.

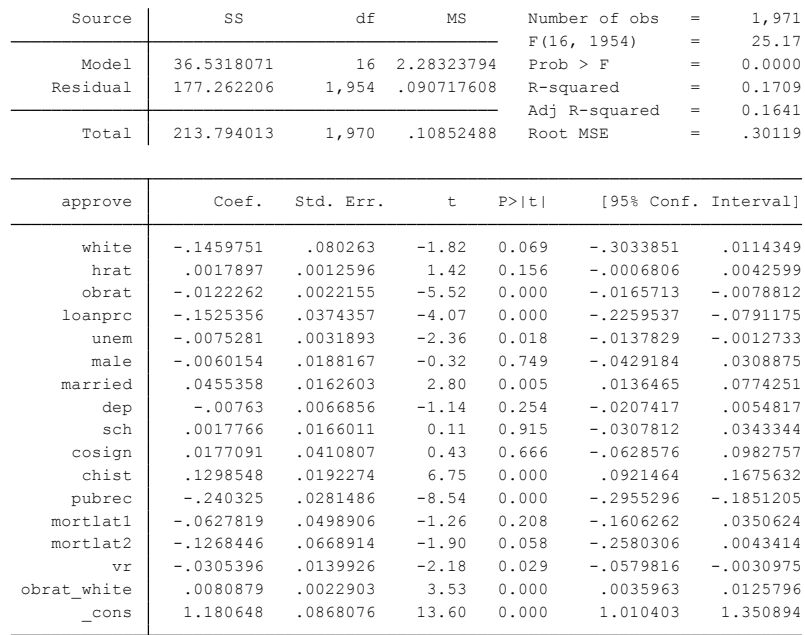

. regress approve white hrat obrat loanprc unem male married dep sch cosign chist pubrec mortlat1 mortlat2 vr obrat\_white

$$
\frac{d(\text{approx})}{d(\text{white})} = \frac{d(\text{approx})}{d(\text{white})} (-0.1459751 \text{white} + 0.0080879 \text{obrat} * \text{white})
$$

$$
= -0.1459751 + 2 * 0.0080879obrat
$$

Then if *obrat* = 32, we have  $\frac{d(\text{approx})}{d(\text{white})}$  = 0.1128377.

The standard error of this marginal effect when *obrat* = 32 is

$$
sqrt(2^{2}32^{2}[se(\beta(\widehat{obrat}))]^{2}) = 64 * 0.0022155 = 0.141792.
$$

Therefore, the 95% confidence interval of this marginal effect of being white is

 $0.1128371 \pm 1.96 \times 0.141792 = [-0.165, 0.39]$ 

 The 95% confidence interval for the effect of being white encompasses zero and, therefore, for the case *where obrat* = 32, there appears to be no significant discrimination against non whites.